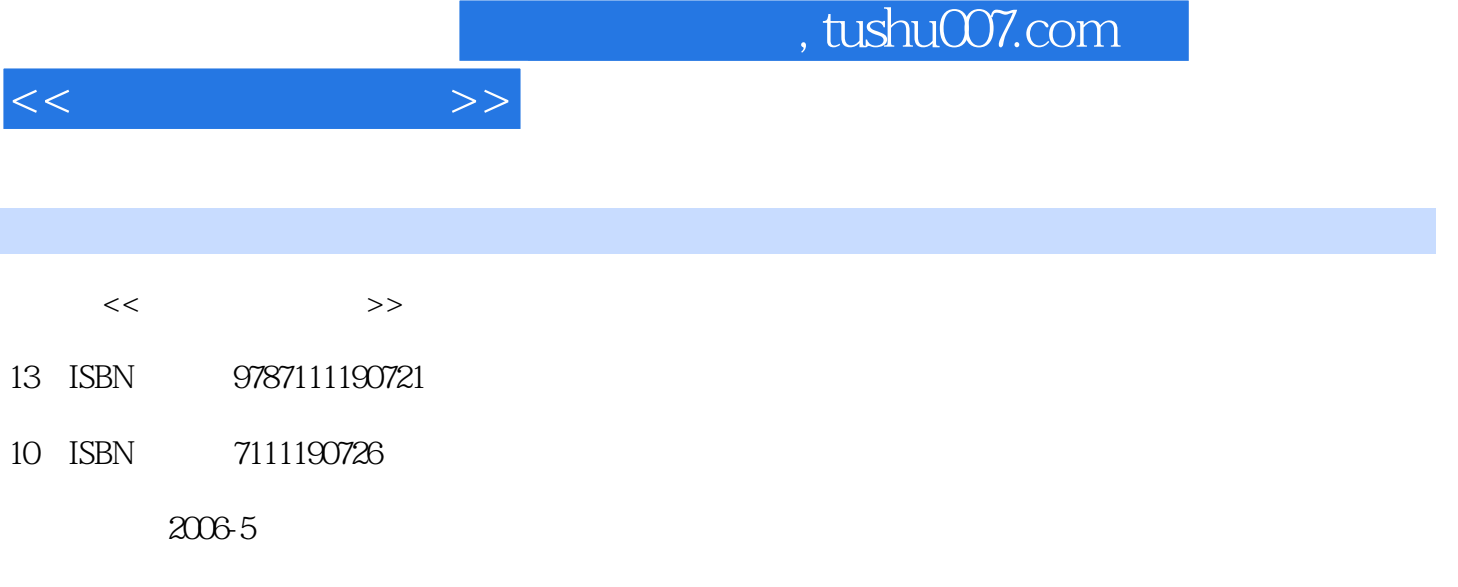

页数:244

PDF

更多资源请访问:http://www.tushu007.com

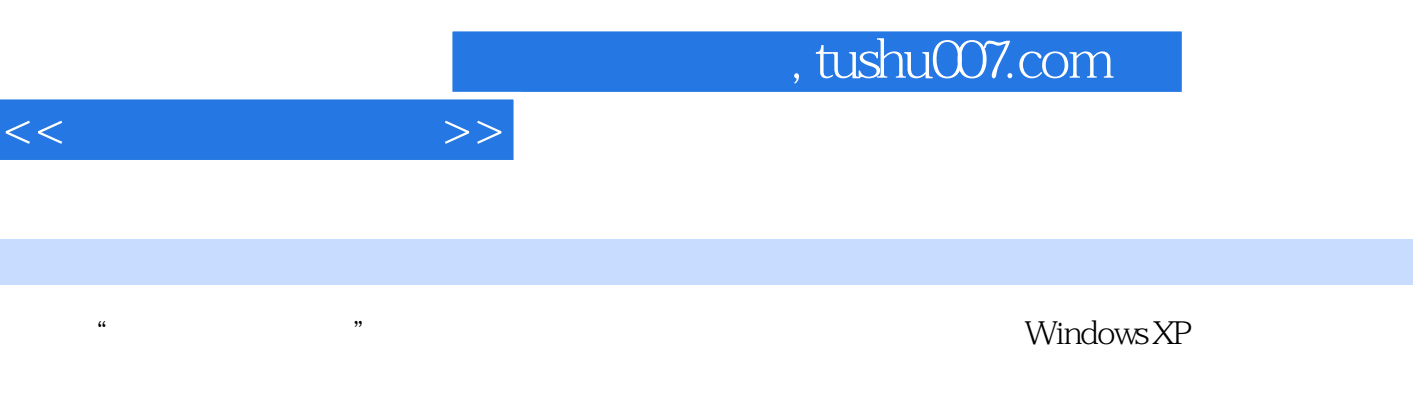

windows XP<br>: Windows XP Windows XP<br>Word2003<br>Excel2003 Word2003 Excel2003

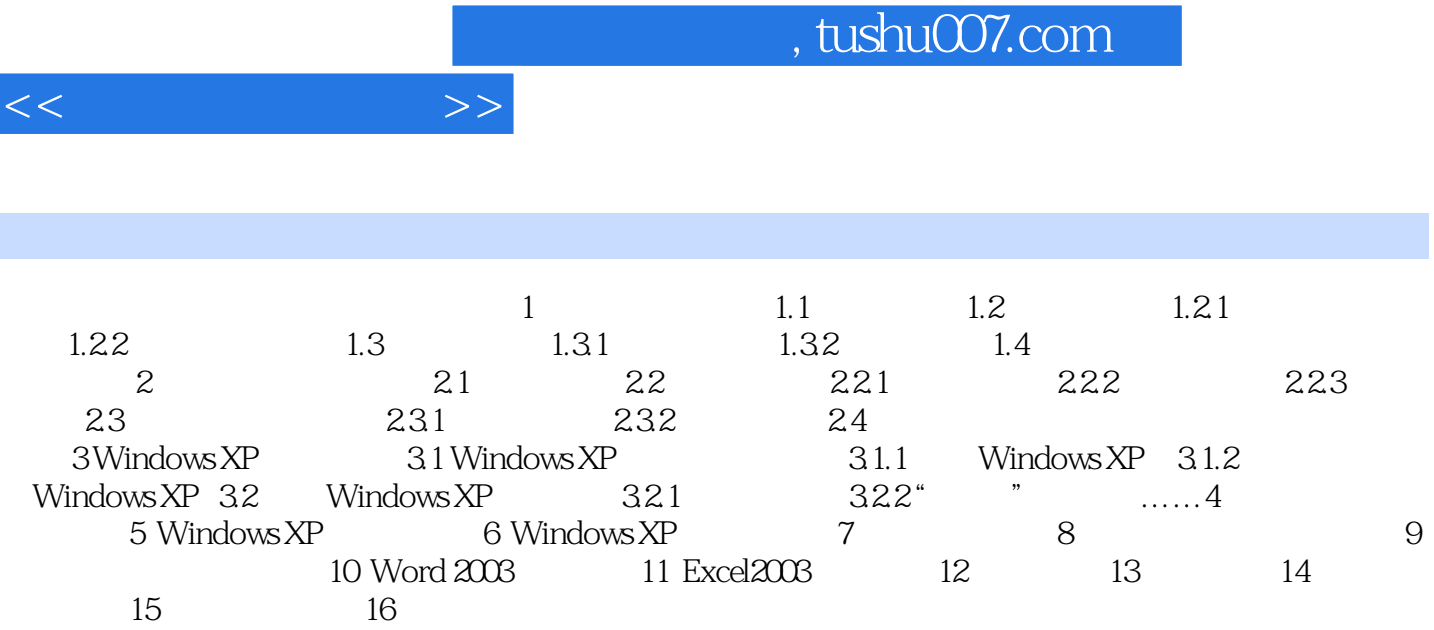

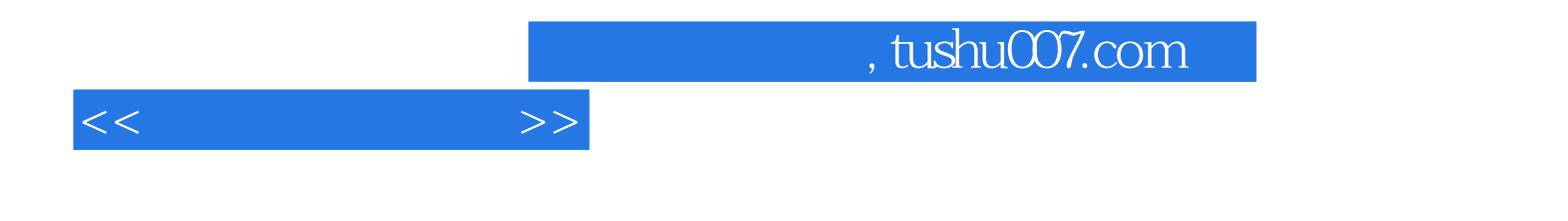

本站所提供下载的PDF图书仅提供预览和简介,请支持正版图书。

更多资源请访问:http://www.tushu007.com